# **How to best use these slides…**

• View the PPT as a slide show

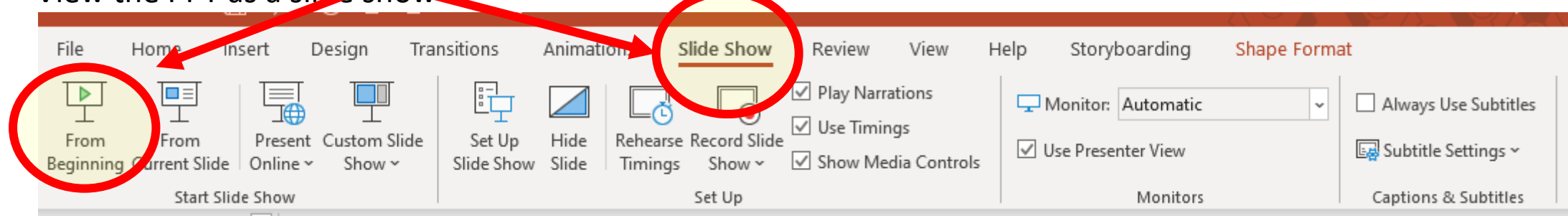

- Then click through every step
	- Mouse clicks will advance the slide show
	- Left/right arrow keys move forward/backward
	- Mouse wheel scrolling moves forward/backward
- When a question is posed, stop and think it through, try to answer it yourself before clicking
- If you have questions, use PS discussion boards, email me, and/or visit us in a Teams class session!

# **LESSON 7.2a**

**Graphing Inverse Variation Functions**

## **Today you will:**

- Graph inverse variation
- Practice using English to describe math processes and equations

## **Core Vocabulary:**

• Rational function, p. 366

#### **Prior:**

- Domain
- Range
- Polynomial
- Inverse variation
- Parent function
- Asymptote

## **Lots of terms to remember! Let's do a quick review…**

- Domain
	- You know this ... all the input or  $x$  values
- Range
	- $\ldots$  and this one  $\ldots$  all the output or  $y$  values
- Polynomial
	- An equation or function where the exponents on the variable are all whole numbers (positive integers)
	- General form:  $y = a_n x^n + a_{n-1} x^{n-1} + \dots + a_2 x^2 + a_1 x + a_0$
	- Example:  $y = 3x^5 x^3 + 2x^2 + 5x 1$
- Inverse variation
	- A relationship between two value sets where in as one increases the other proportionally decreases
	- General form:  $y =$  $\overline{a}$  $\mathcal{X}$
	- *a* is the *constant of variation* ... the scaling factor
	- Example:  $y = \frac{2}{3}$  $\frac{2}{3x}$  where  $a=\frac{2}{3}$ 3
- Parent function
	- The base, non-transformed function for a given type/family of functions (linear, quadratic, etc)
	- Linear:  $y = x$  $y = x$  Quadratic:  $y = x^2$

## **… and a REALLY important one … ASYMPTOTES**

What is an asymptote?

- A straight line that a curve approaches (gets closer and closer to) but never touches
- We say the curve gets "infinitely" close to the asymptote
- It can be horizontal, vertical or slanted (you'll study slant asymptotes in Math Anal)

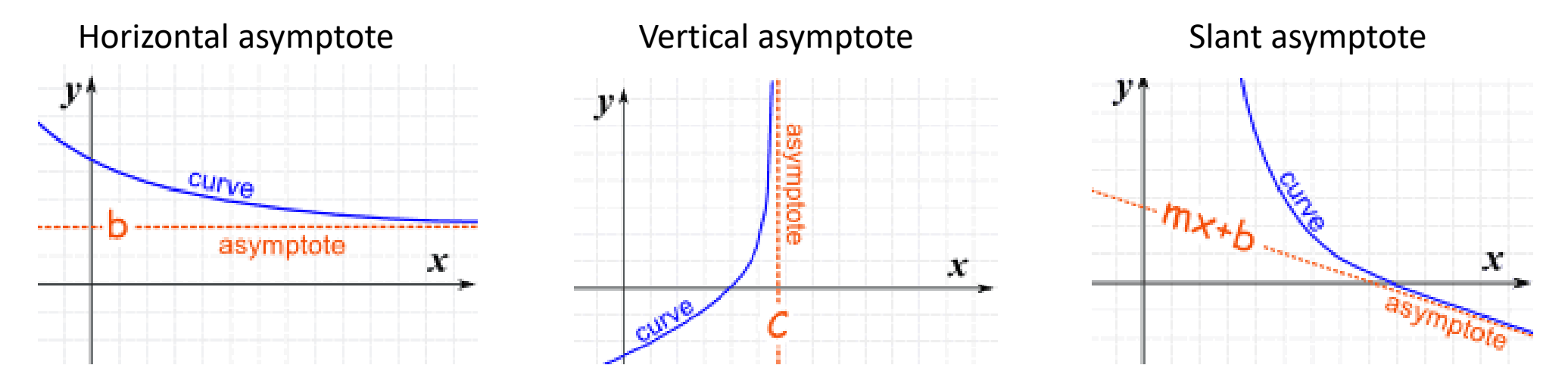

#### Who cares?

- Asymptotes are super important
- They tell us what happens with the data as time goes on
- ... tells us what the limit/maximum value for the data set is

# **What is the parent function for inverse variation functions?**

*Remember, the parent function is the one that has no transformations…*

- It is not shifted left or right (nothing added to/subtracted from  $x$ )
- It is not shifted up or down (nothing added to/subtracted from the entire equation, from  $y$ )

 $f(x) = -$ 

vertical

 $x = 0$ 

asymptote

1

 $\chi$ 

horizontal

asymptote

 $\nu = 0$ 

• It is not scaled in any way (x has a coefficient of 1 ... x is not multiplied by anything)

*Inverse variation parent function*

- $y = \frac{1}{x}$  $\mathcal{X}$
- Graph is what we call a *hyperbola*

# *Hyperbola*

- Basically looks like an inside-out ellipse
- …or two parabolas facing opposite directions
- In fact, hyperbolas, ellipses, and parabolas are all related you'll study them all later
- In a hyperbola, the two symmetrical parts are called *branches*
- The domain and range of a hyperbola are all nonzero real numbers
- The  $x$ -axis is a horizontal asymptote, and the  $y$ -axis is a vertical asymptote

## **How would we graph the inverse variation parent function?**

*Just like we would any other function…*

- 1. Create a table of values
	- Trick is picking "good" values

$$
f(x) = \frac{1}{x}
$$

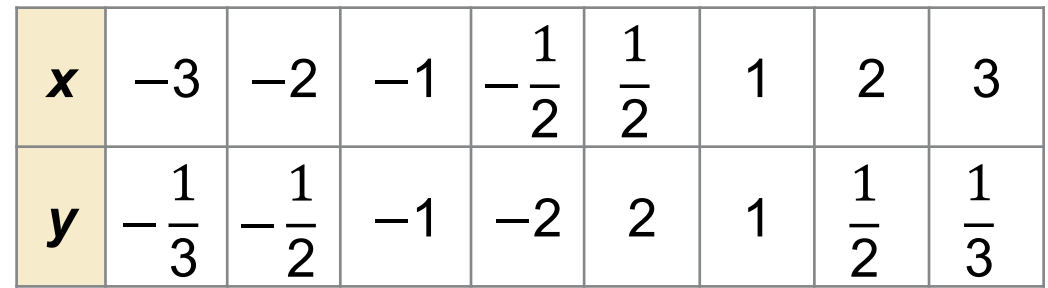

- For this, pick positive and negative numbers around zero
- 2. Plot the points
	- Draw the graph (don't forget to label axes & use arrow heads!)
	- Then the points themselves
- 3. Connect the dots!

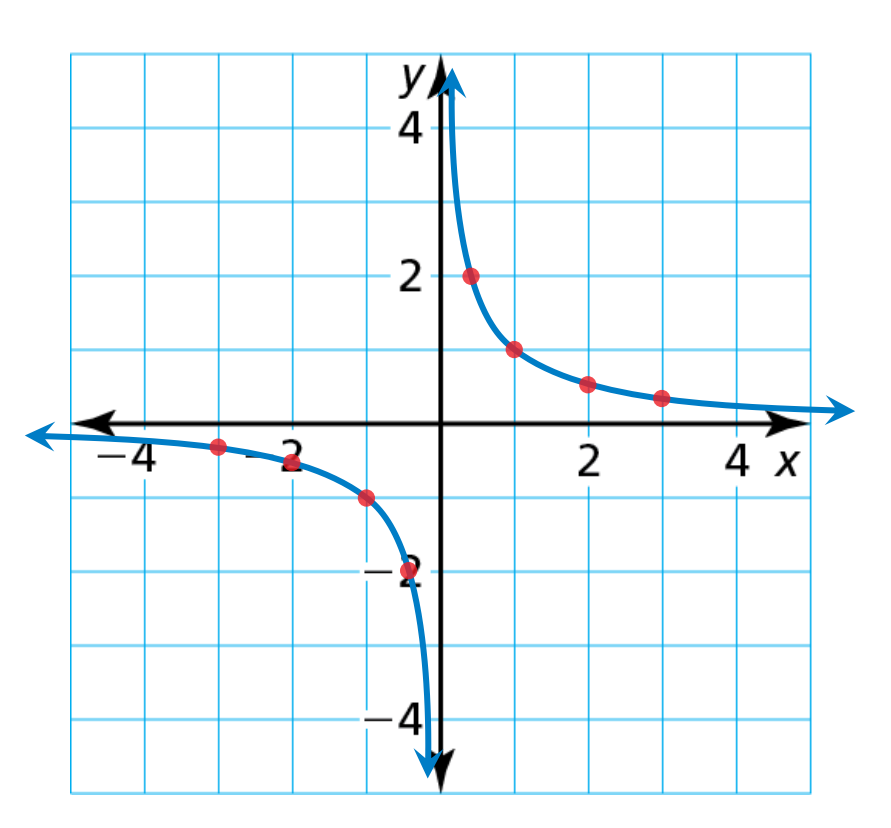

## **And now the new term … Rational Function**

- A rational function is one polynomial divided by another
- Generic form:  $f(x) = \frac{p(x)}{q(x)}$  $q(x)$ , where  $p(x)$  and  $q(x)$  are polynomials and  $q(x) \neq 0$

What is the generic form for inverse variation functions?

• 
$$
f(x) = \frac{a}{x}
$$

Are inverse variation functions also rational functions?

- If so, what would  $p(x)$  and  $q(x)$  be?
- $p(x) = a$  ... remember a polynomial can be just a number (a constant)!
- $q(x) = x$
- Yes, inverse variation functions are an example of simple rational functions!

*Let's graph a simple Rational Function!*

**LOOKING FOR STRUCTURE** 

Because the function is of the form  $g(x) = a \cdot f(x)$ , where  $a = 4$ , the graph of *g* is a vertical stretch by a factor of 4 of the graph of *f*.

Graph  $g(x) =$ 4 *x* . Compare the graph with the graph of  $f(x) =$ 1 *x* . **SOLUTION** 

**Step 1** The function is of the form  $g(x) =$ *a x* , so the asymptotes are  $x = 0$  and  $y = 0$ . Draw the asymptotes.

**Step 2** Make a table of values and plot the points. Include both positive and negative values of *x*.

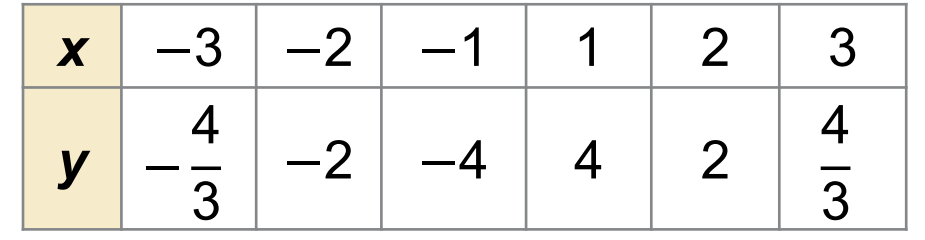

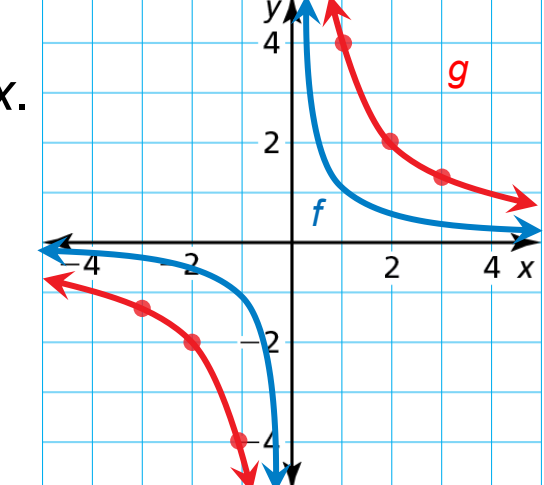

**Step 3** Draw the two branches of the hyperbola so that they pass through the plotted points and approach the asymptotes.

The graph of *g* lies farther from the axes than the graph of *f*. Both graphs lie in the first and third quadrants and have the same asymptotes, domain, and range.

# **Review/Recap**

Rational Function

- One polynomial divided by another
- $f(x) = \frac{p(x)}{q(x)}$  $\frac{p(x)}{q(x)}$ , where  $p(x)$  and  $q(x)$  are polynomials and  $q(x) \neq 0$
- Inverse variation functions are actually simple rational functions!

To graph *any* function:

- 1. Create a table of values … pick "good" values around the "center" of the data set
- 2. Plot the points from the table of values
- 3. Connect the dots
- 4. Don't forget to label the axes and use arrow heads!

Asymptotes

- The straight line a curve gets closer and closer to but never touches
- Can be horizontal, vertical, or slanted
- Can be the x-axis (horizontal) or the y-axis (vertical)
- Help us know the limits of the data set

Parent function

- The "base" function for a family of functions
- Has absolutely no transformations
- All other functions in the family are transforms of the parent

# Homework

Pg 370, #3-10